# **G512**

# RGB Mechanical Gaming Keyboard МЕХАНИЧЕСКАЯ ИГРОВАЯ КЛАВИАТУРА С RGB-ПОДСВЕТКОЙ

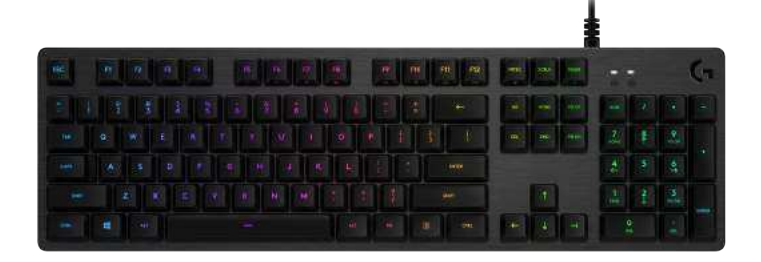

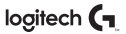

#### ФУНКЦИИ КЛАВИАТУРЫ

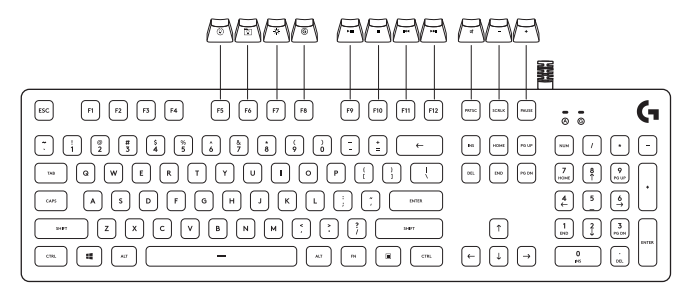

За большинством клавиш верхнего ряда закреплены дополнительные функции. Чтобы воспользоваться ими, следует одновременно нажать соответствующую клавишу и клавишу FN.

ПРИМЕЧАНИЕ. Эти функции можно задать в качестве основных. Для этого необходимо включить режим инверсии функций клавиши FN в главном меню клавиатуры ПО Logitech Gaming Software. ПО Logitech Gaming Software можно загрузить на странице LogitechG.com/LGS.

#### ХАРАКТЕРИСТИКИ КЛАВИАТУРЫ — ФУНКЦИИ ПОДСВЕТКИ

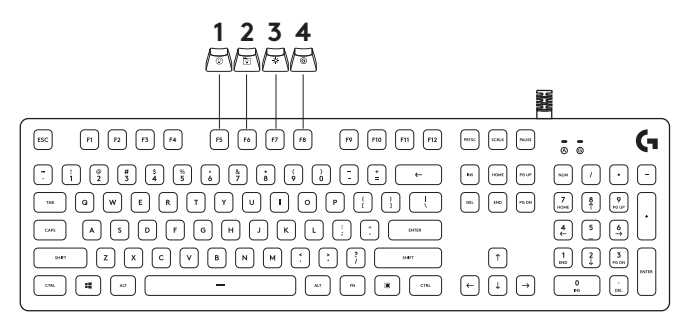

- **1.** Клавиши FN + F5. Смена режима подсветки. Доступно семь режимов подсветки, которые перечислены ниже.
	- 1. Цветовая волна (слева направо)
	- 2. Цветовая волна (справа налево)
	- 3. Цветовая волна (от центра по сторонам)
	- 4. Пульсация
	- 5. Цикличная смена цветов
	- 6. Волна при нажатии клавиш
	- 7. Постоянная подсветка неоново-голубого цвета
- **2.** FN + F6. Загрузка пользовательских профилей подсветки, сохраненных в Logitech Gaming Software. В качестве профиля по умолчанию выбран эффект цветовой волны.
- **3.** FN + F7. Настройка яркости. Доступны пять режимов яркости: 0 % (выключена), 25 %, 50 %, 75 % и 100 % (максимум).
- **4.** FN + F8. Включение режима игры. По умолчанию в этом режиме отключена клавиша Windows. Для расширенной настройки следует использовать ПО Logitech Gaming Software.

#### ХАРАКТЕРИСТИКИ КЛАВИАТУРЫ — ФУНКЦИИ УПРАВЛЕНИЯ МУЛЬТИМЕДИА

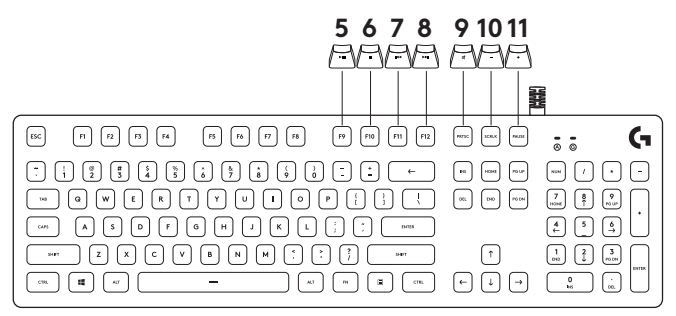

- **5.** FN + F9. Воспроизведение/пауза
- **6.** FN + F10. Остановить
- **7.** FN + F11. Назад
- **8.** FN + F12. Далее
- **9.** FN + PRTSC. Включить/отключить звук
- **10.** FN + SCRLK. Уменьшить громкость
- **11. FN + PAUSE.** Увеличить громкость

С помощью клавиш F1–F12 можно также создавать пользовательские макросы. Эти и многие другие расширенные возможности доступны, если использовать ПО Logitech Gaming Software. ПО Logitech Gaming Software можно загрузить на странице LogitechG.com/LGS.

Чтобы увеличить или уменьшить скорость воспроизведения встроенного эффекта подсветки, нажимайте клавиши «+» или «−» (они расположены под рядом функциональных клавиш F1–F12) одновременно с клавишей FN.

## ИНВЕРСИЯ ФУНКЦИЙ КЛАВИШИ FN

При помощи ПО LGS можно инвертировать все функции, по умолчанию доступные при использовании модификатора FN с отдельными F-клавишами. В результате, чтобы получить доступ к специальным функциям, нажимать FN в сочетании с F-клавишами не потребуется. ПО Logitech Gaming Software можно загрузить на странице LogitechG.com/LGS.

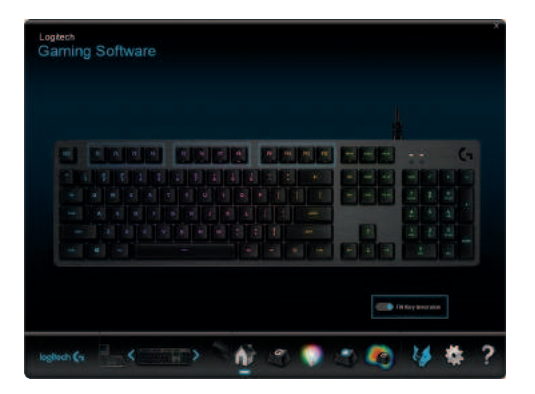

### ПОДКЛЮЧЕНИЕ К USB-РАЗЪЕМУ

Игровая клавиатура G512 оснащена одним переходным портом USB 2.0.

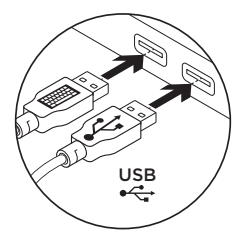

Для использования переходного USB-порта необходимо подключить оба кабеля USB.

**ПРИМЕЧАНИЕ.** Устройства, работающие по протоколу USB 3.0, можно подключать через переходной порт, однако скорость передачи данных и зарядки при этом останется на уровне порта USB 2.0.